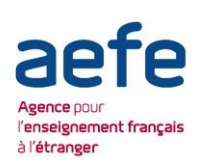

# **Simulation d'un dossier de candidature et propositions d'admission**

Spécial élèves

# **Parcoursup**

**Support de présentation pour les informations collectives à destination des élèves et des familles des établissements d'enseignement français à l'étranger – Janvier 2018 – Réalisation SORES**

### **Sommaire**

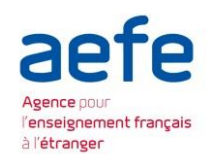

[Exemple de sélection d'élève](#page-2-0)

[Simulation 1 : plusieurs «](#page-4-0) Oui »

[Simulation 2 : tout «](#page-9-0) En attente »

[Simulation 3 : tout «](#page-14-0) Non »

[Cas des formations non sélectives](#page-15-0)

[Limitations de vœux](#page-18-0) 

<span id="page-1-0"></span>[S'informer sur le Plan Étudiant et](#page-19-0)  Parcoursup

[Plus en détail: les vœux](#page-25-0)  multiples

[Les CPGE](#page-25-0)

[Les Licences](#page-27-0)

[Les Écoles de commerce](#page-27-0)  et d'ingénieur

[Exemple 2 : 4](#page-29-0) vœux 67 candidatures

[Les CPGE : 2 voies](#page-30-0)

### **Exemple d'une sélection d'élève**

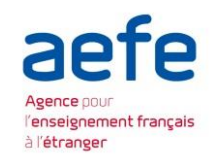

#### Les vœux ne sont plus classés

CPGE ECE, lycée Ampère, Lyon

CPGE ECE, lycée Henry IV, Paris

Bachelor EGC (Montauban, Tarbes)

L1 Droit, Paris 5 Descartes

DUT GEA, IUT de Sceaux

L1 STAPS, Toulouse

DUT GEA, IUT Paul Sabatier, Toulouse

CPGE ECE, lycée Jeanson de Sailly, Paris

<span id="page-2-0"></span>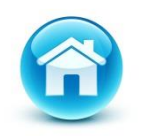

### **Exemple d'une sélection d'élève**

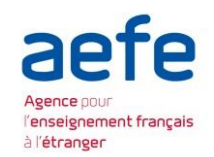

#### L'élève peut cependant réfléchir à son ordre de préférence

CPGE ECE, lycée Henri IV, Paris

CPGE ECE, lycée Ampère, Lyon

Bachelor EGC (Montauban, Tarbes)

DUT GEA, IUT de Sceaux

CPGE ECE, lycée Janson de Sailly, Paris

DUT GEA, IUT Paul Sabatier, Toulouse

L1 STAPS, Toulouse

L1 Droit, Paris 5 Descartes

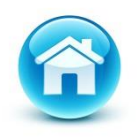

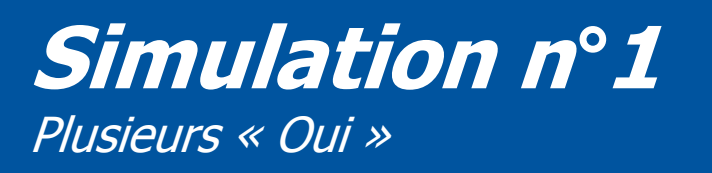

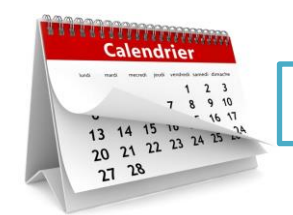

22 mai 2018

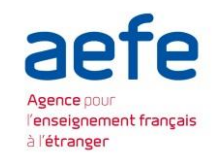

Dès le 22 mai : les élèves reçoivent les réponses à leurs vœux

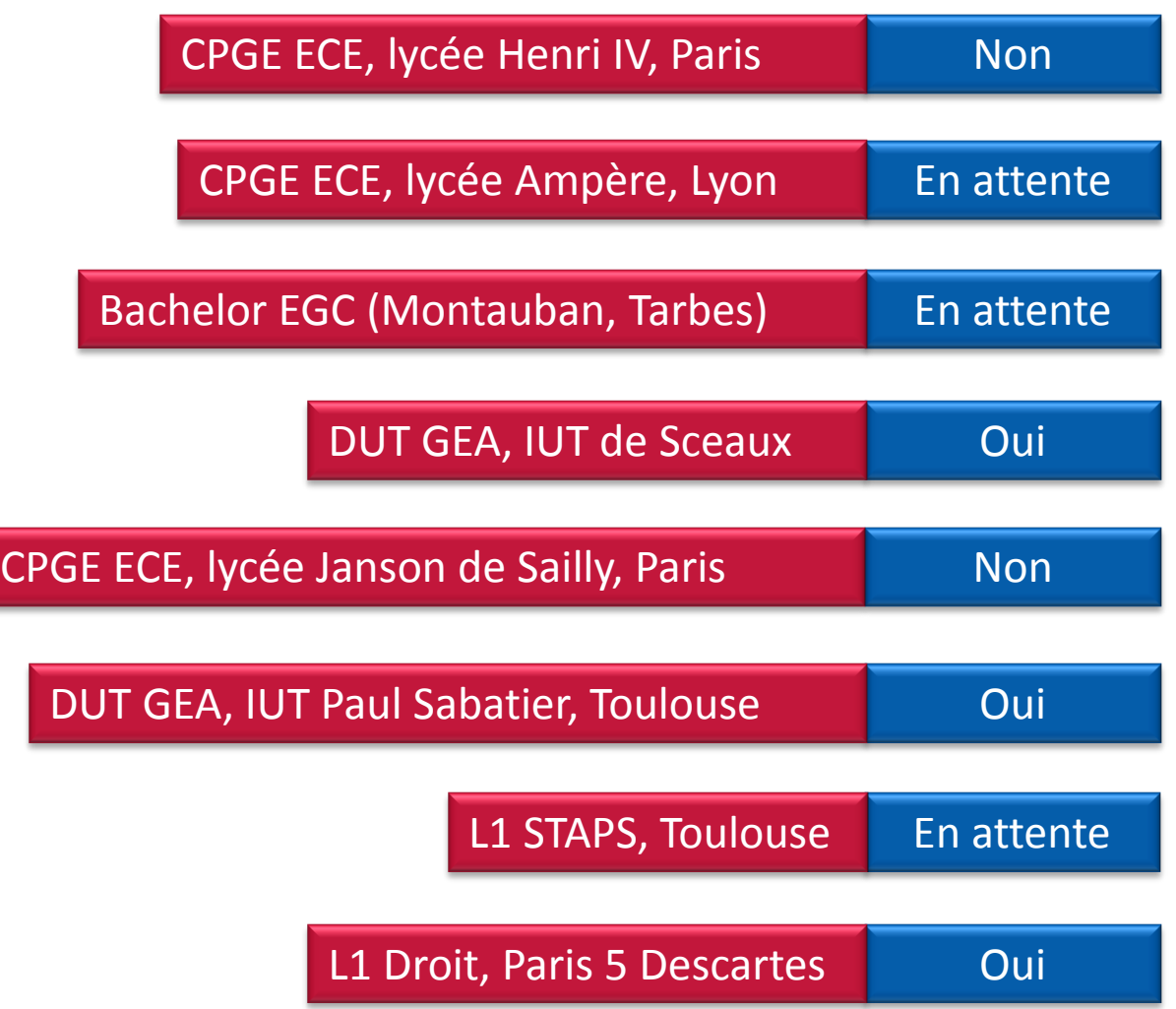

<span id="page-4-0"></span>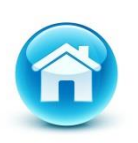

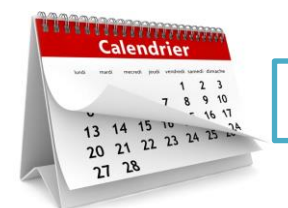

22-29 mai 2018

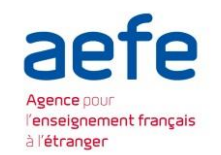

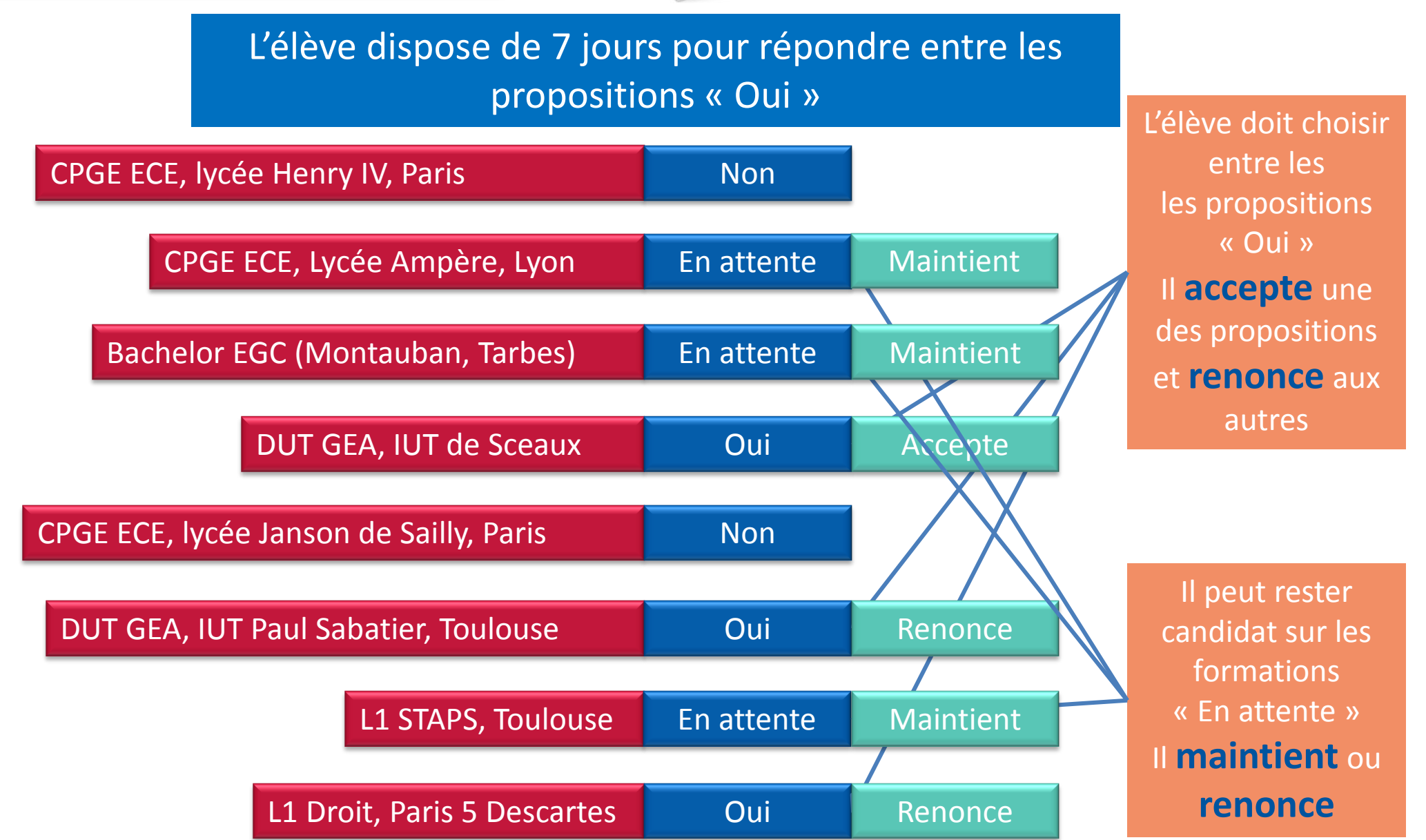

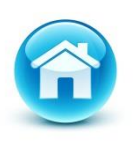

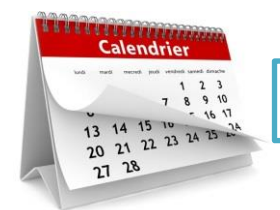

25 mai 2018

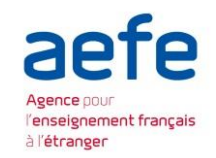

Au fur et à mesure de la procédure, l'élève pourra avoir une nouvelle proposition

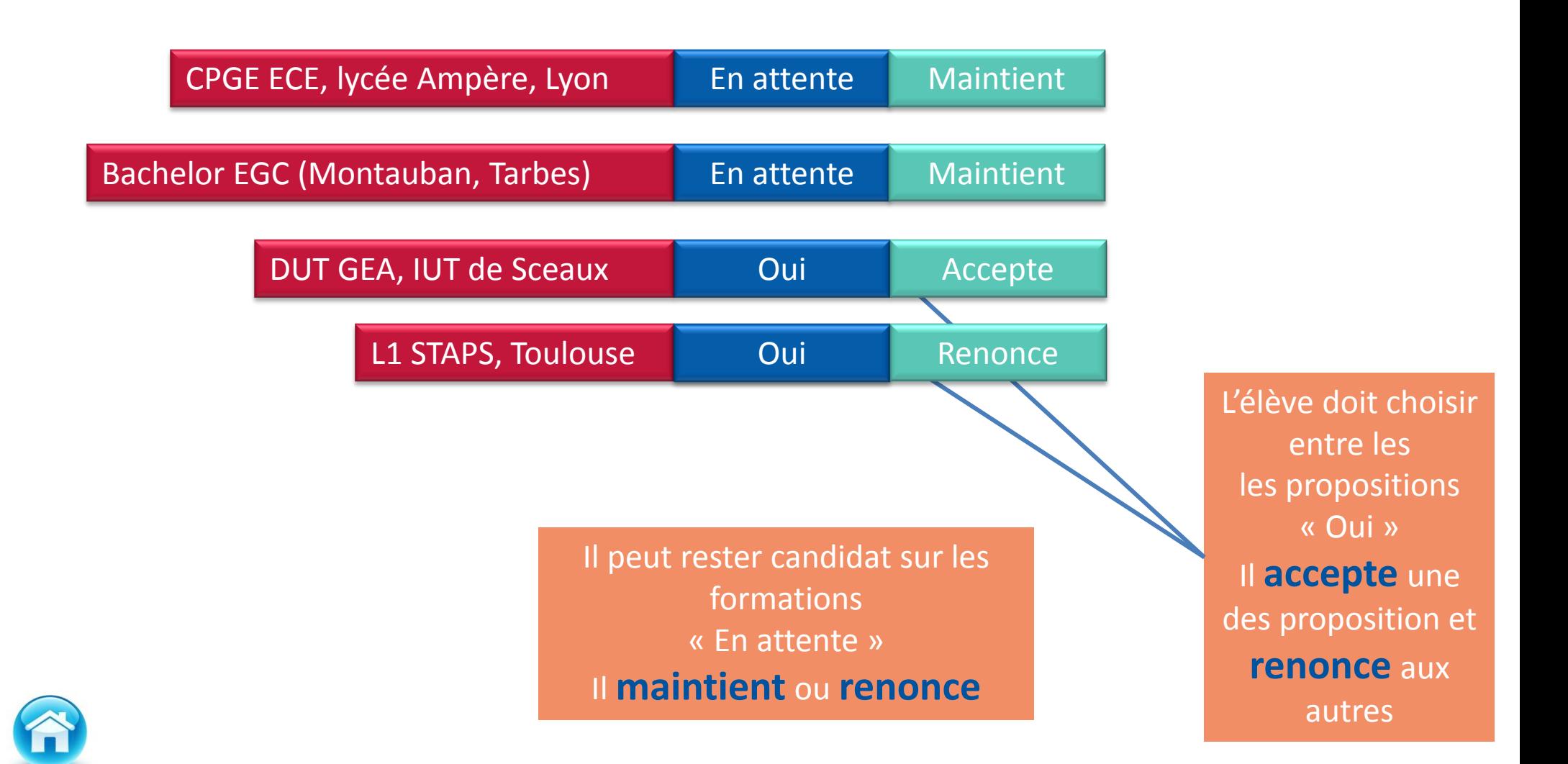

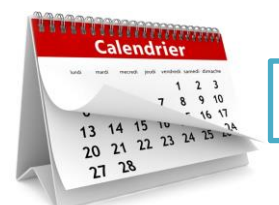

27 mai 2018

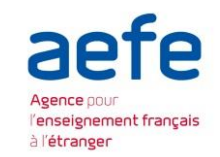

Au fur et à mesure de la procédure, l'élève pourra également renoncer à une formation pour laquelle il est « en attente »

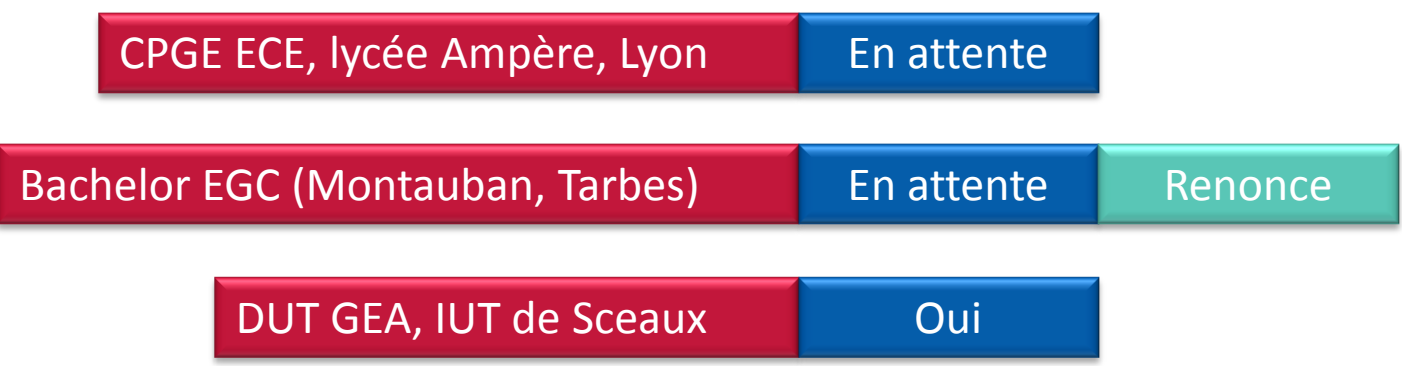

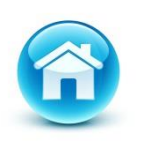

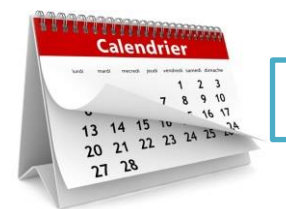

1 juin 2018

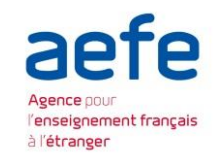

#### CPGE ECE, lycée Ampère, Lyon DUT GEA, IUT de Sceaux Et ainsi de suite tant que l'élève est en attente en attended and Oui L'élève consulte les modalités d'inscription administrative pour s'inscrire au Lycée Ampère de Lyon Jusqu'à ce qu'il ne reste plus qu'un vœu « Oui » L'élève doit choisir entre les les propositions « Oui » Il **accepte** une des propositions et **renonce** aux autres Accepte Renonce

#### **Ces formalités sont propres à chaque établissement :**

- > **suivre les modalités d'inscription indiquées sur Parcoursup ou à défaut, contacter directement l'établissement d'accueil**
- > **si le futur étudiant s'inscrit dans un établissement proposant des formations en dehors de Parcoursup, il doit également démissionner de la procédure Parcoursup**

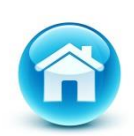

Attention : respecter impérativement les dates limites d'inscription Ne pas hésiter à contacter l'établissement pour toute question

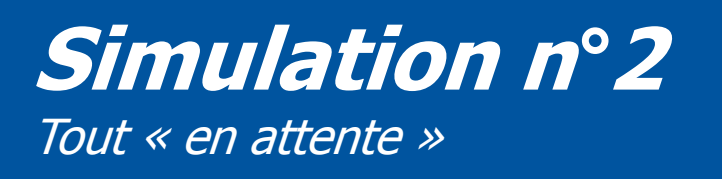

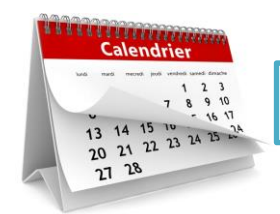

22 mai 2018

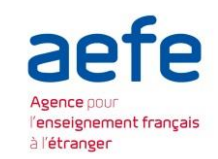

#### Fin mai : les élèves reçoivent les réponses à leurs vœux

<span id="page-9-0"></span>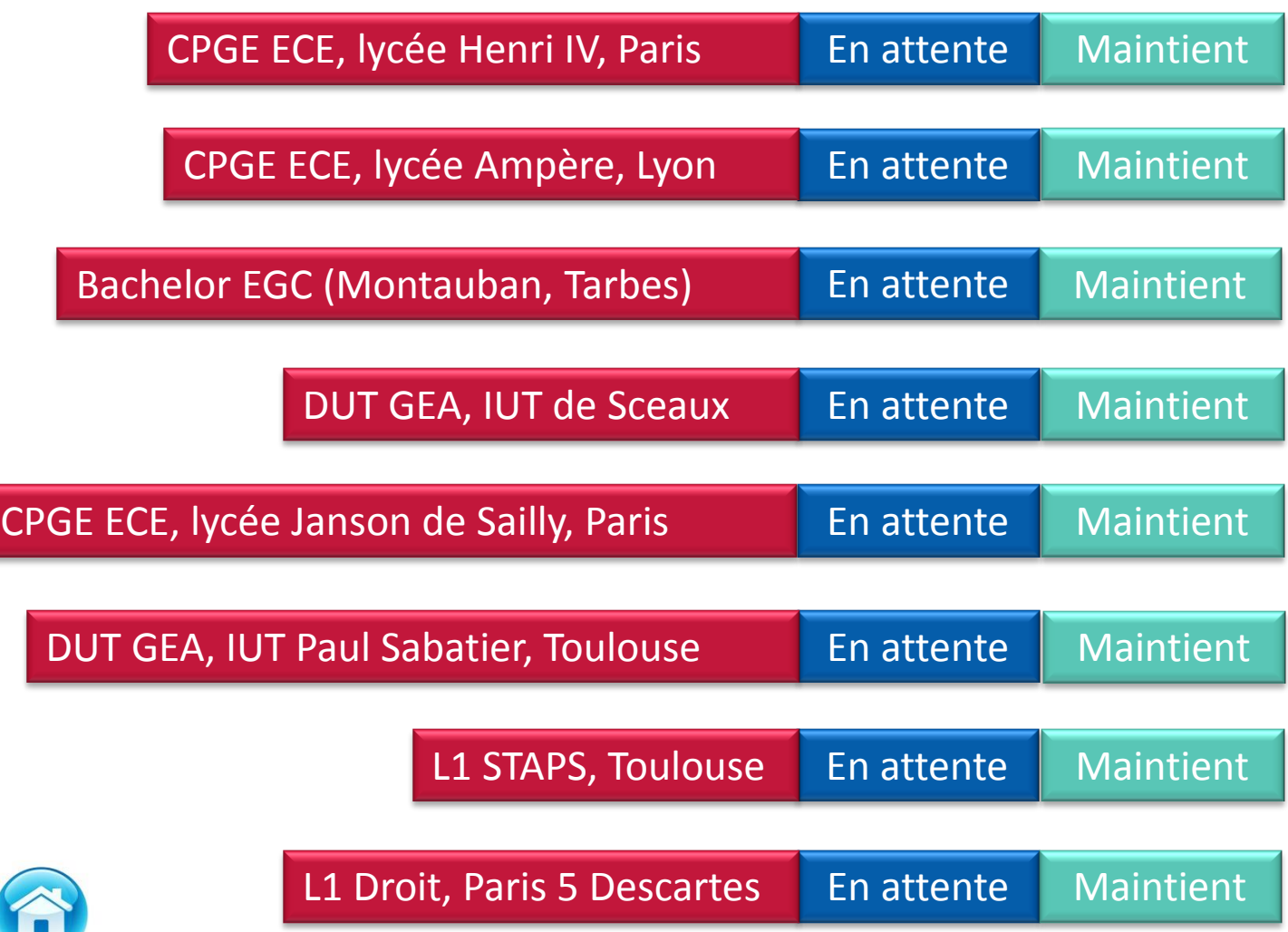

Il peut rester candidat sur les formations « En attente » Il **maintient** ou **renonce**

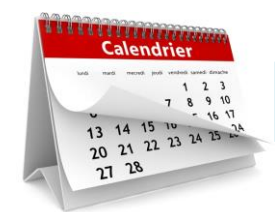

29 mai 2018

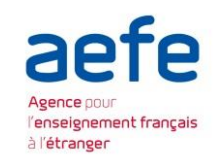

#### L'élève se reconnecte une semaine plus tard

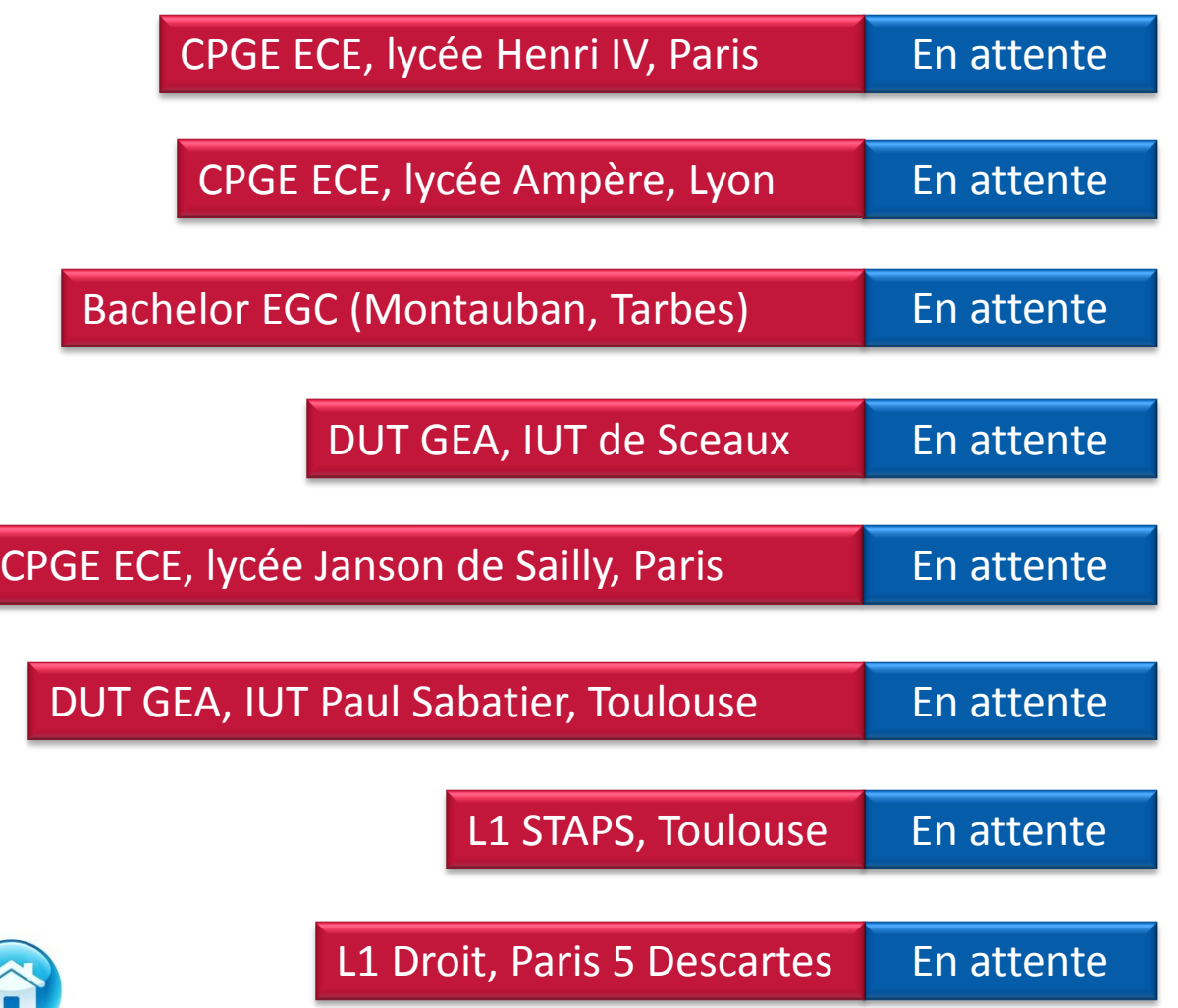

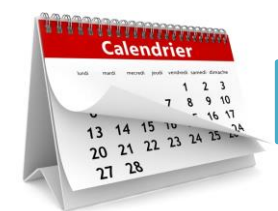

8 juin 2018

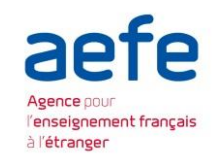

#### L'élève se reconnecte encore un peu plus tard

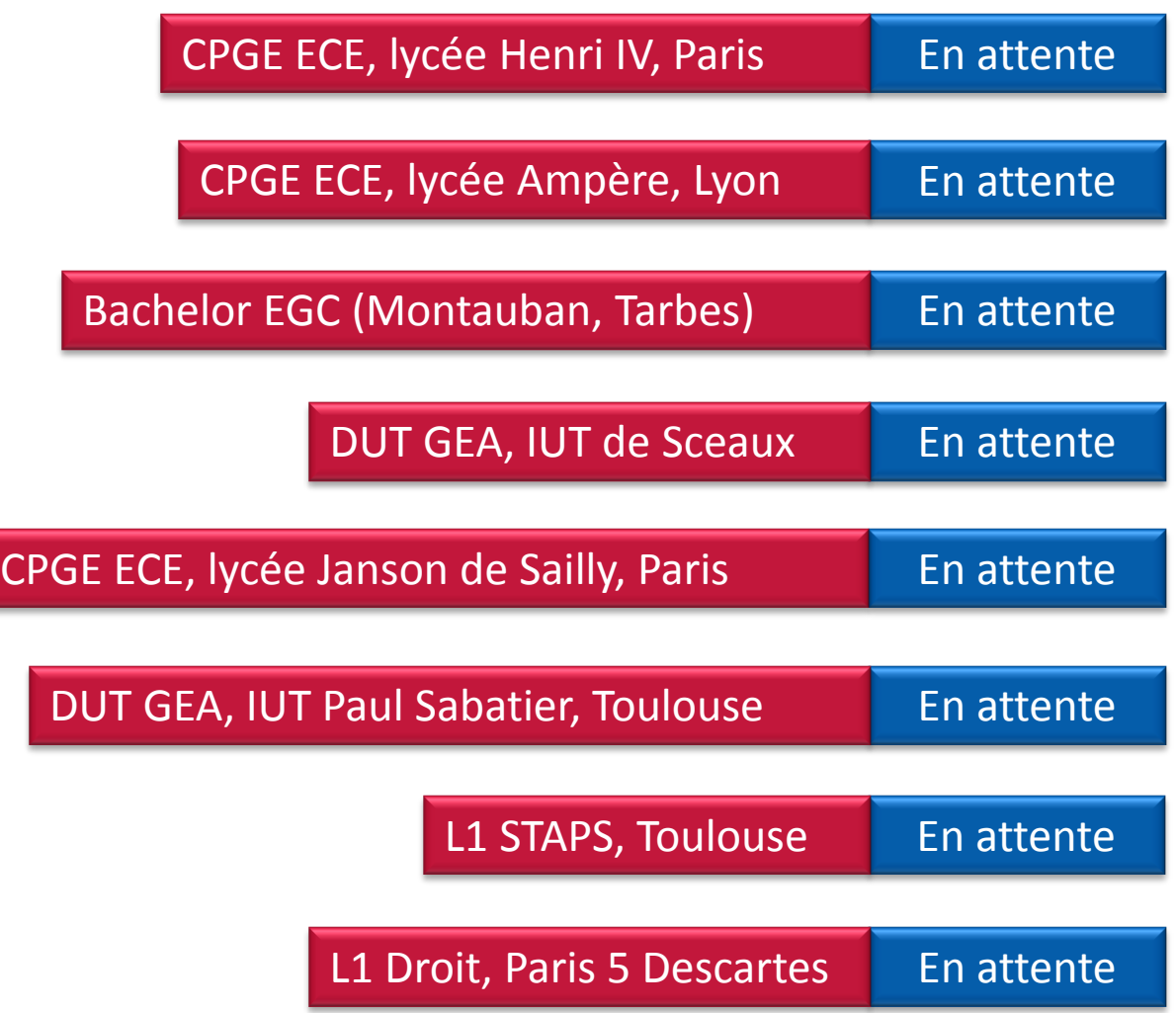

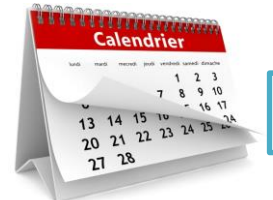

mi juin 2018

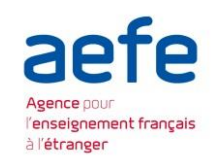

Mi juin : la procédure est suspendue pendant les épreuves écrites du baccalauréat

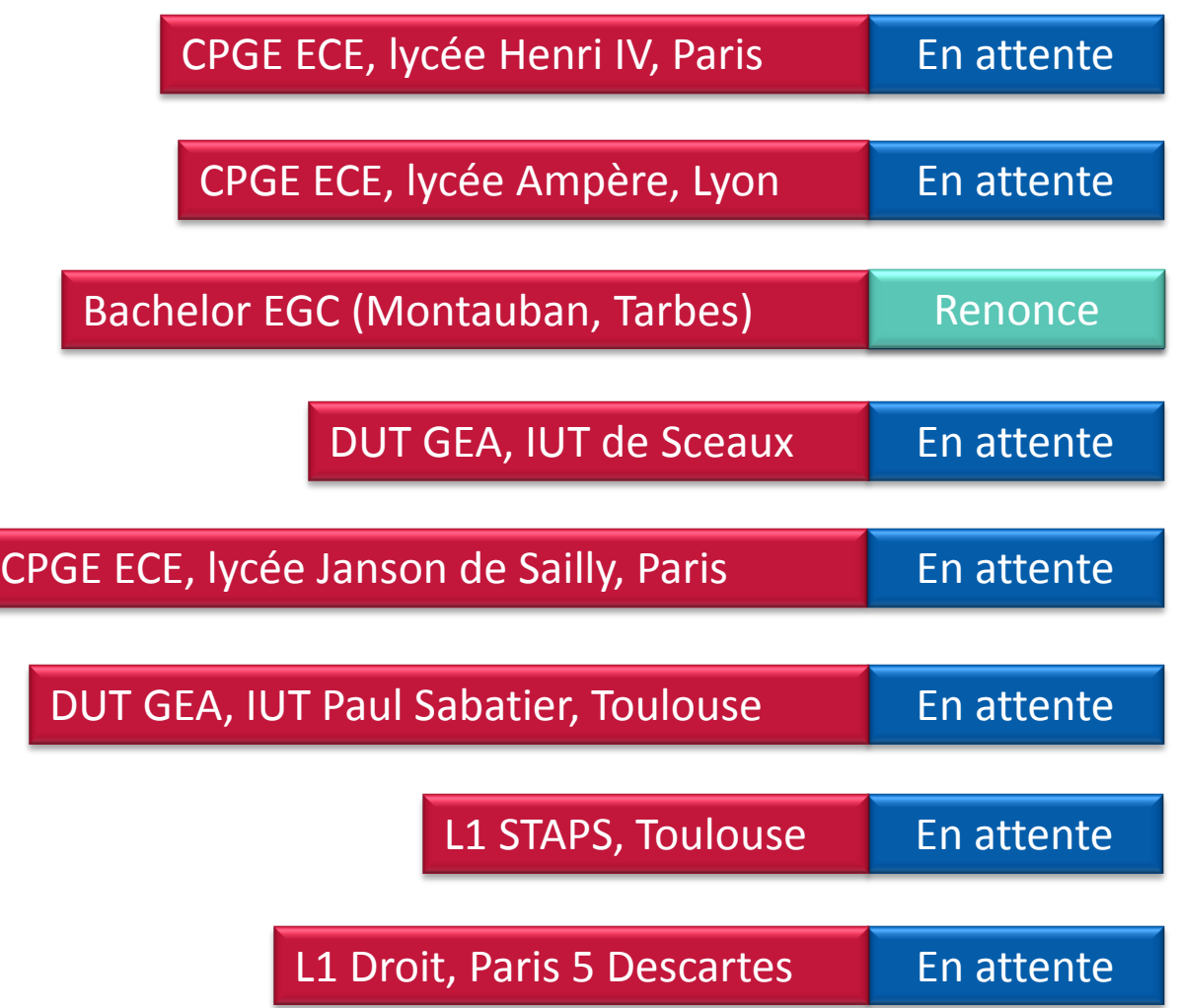

L'élève ne reçoit plus de propositions pendant cette période

L'élève peut continuer de répondre aux propositions déjà reçues

Ce qui n'est pas le cas dans cet exemple

Il peut également renoncer à un vœu pour lequel il est en attente

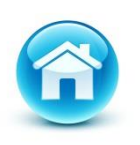

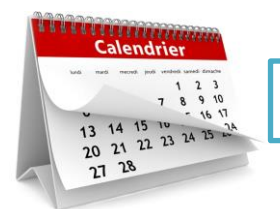

26 juin 2018

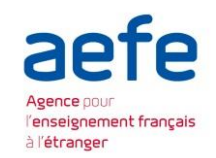

Fin juin, dès la fin des épreuves écrites du baccalauréat : ouverture d'une procédure complémentaire

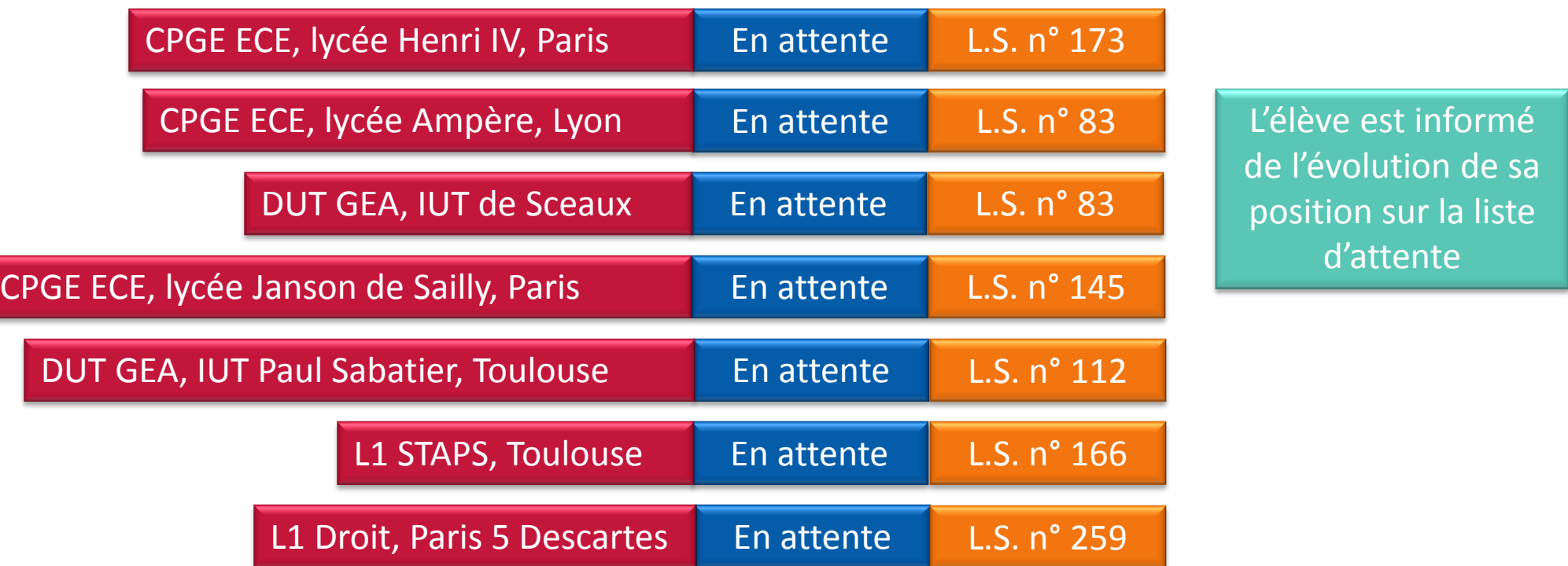

Procédure complémentaire : sur les formations qui ont encore des places vacantes

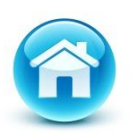

L1 Droit, Montauban

Candidature procédure complémentaire

#### **Simulation n***°***3** Tout « Non »

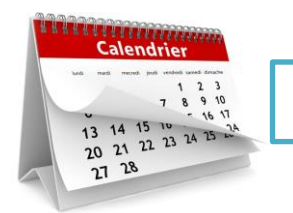

**Non** 

22 mai 2018

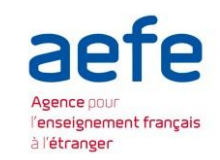

#### Fin mai : les élèves reçoivent les réponses à leurs vœux

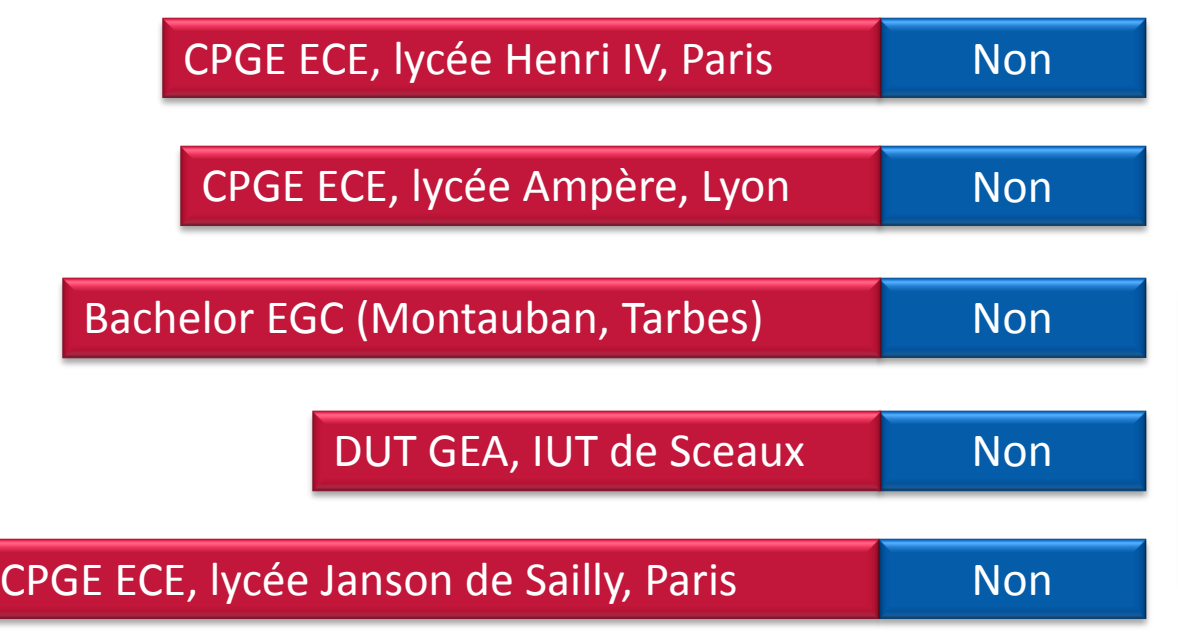

#### DUT GEA, IUT Paul Sabatier, Toulouse

<span id="page-14-0"></span>**Les commissions d'accès** (pilotées par les recteurs) **vont regarder le profil du bachelier et lui proposer d'autres formations** si possible similaires à ses choix et qu'il n'avait peut-être pas identifiées, y compris en dehors du secteur géographique initialement demandé

Ce cas n'est possible que lorsque l'élève a formulé uniquement des vœux sur des formations sélectives

**Nouveau : dès le 22 mai, la commission d'accès à l'enseignement supérieur est activée pour lui faire des propositions de formation**

L1 AES, Rodez

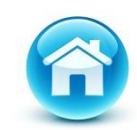

### **Cas des formations non sélectives**

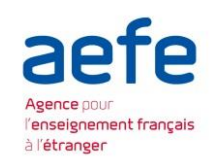

#### Le lycéen peut recevoir 3 types de réponses :

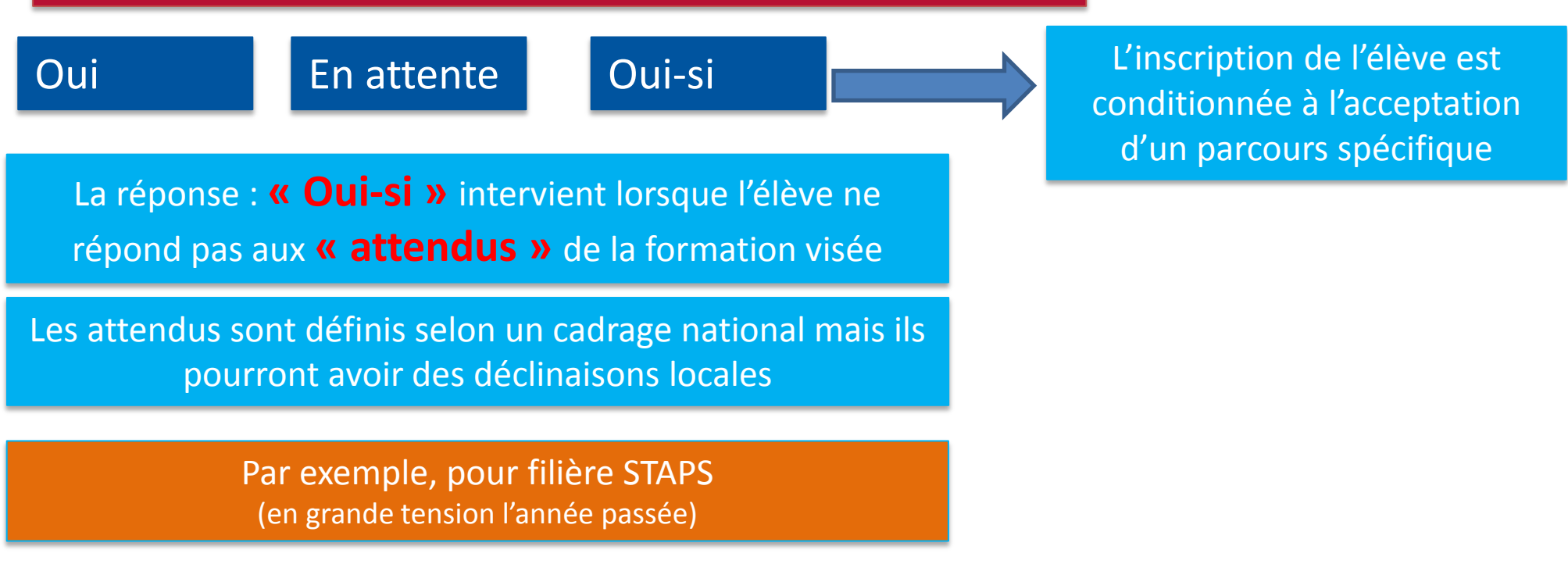

- **compétences scientifiques** (comme les notes de première et terminale pondérées par rapport à la moyenne de la classe et à la filière du bac)
- **compétences littéraires** (notes et résultats du bac de français)
- **compétences sportives** (notes d'EPS, engagement à l'UNSS, licences sportives, etc.)
- <span id="page-15-0"></span> **engagement associatif** (brevet d'aptitude aux fonctions d'animateur, travail d'animateur en clu[b](#page-1-0)  sportif, brevet de secouriste, etc.)

### **Exemple d'une sélection d'élève**

#### Le 22 mai : les élèves reçoivent les réponses à leurs vœux

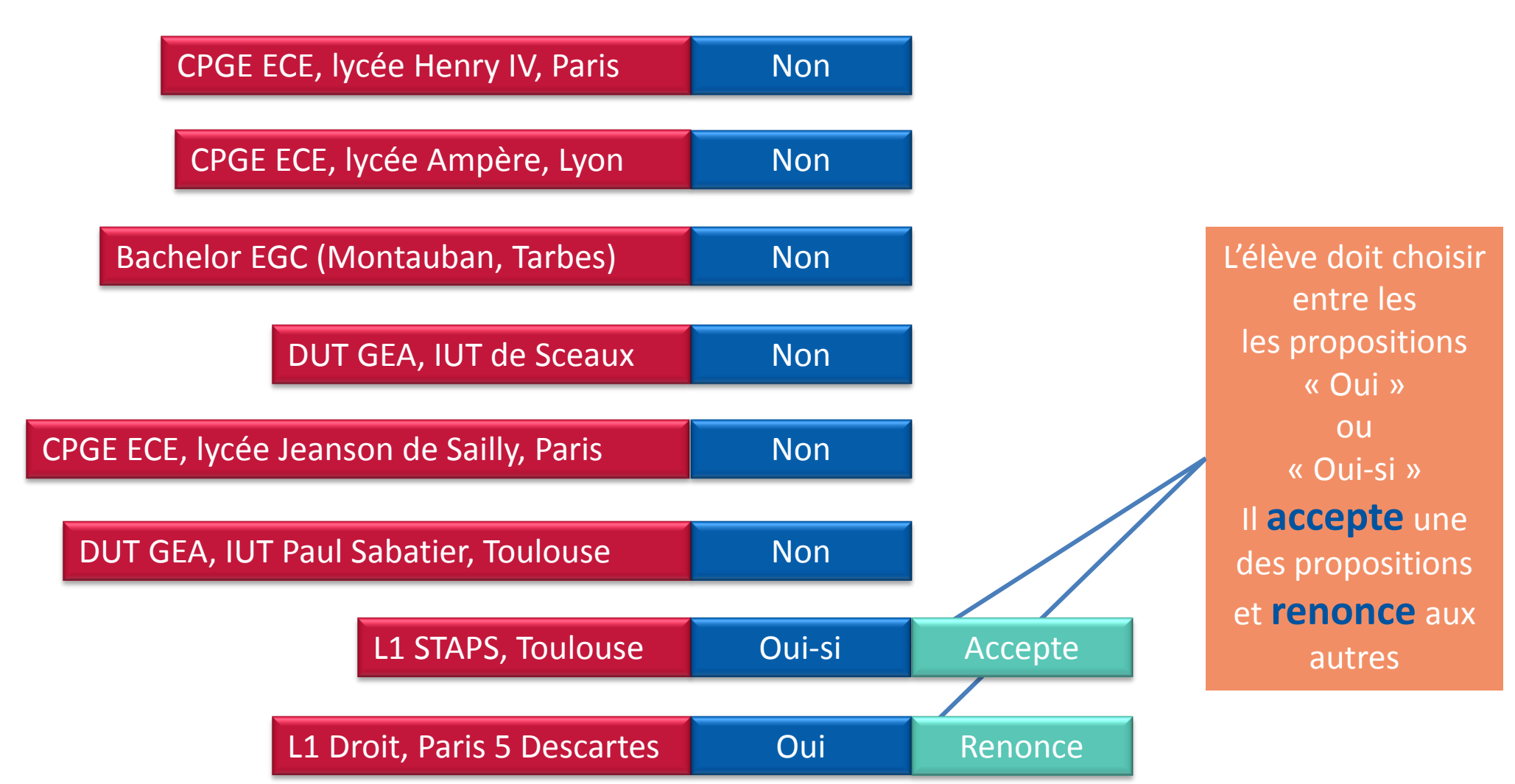

l'enseignement français à l'étranger

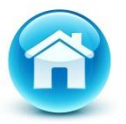

### **Cas des formations non sélectives**

L1 STAPS, Toulouse | Oui-si L'inscription de l'élève est conditionnée à l'acceptation d'un parcours spécifique Licence en 4 ans Module spécifique : Par exemple Mise à niveau en sciences

l'enseignement français à l'étranger

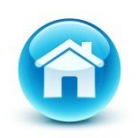

### **Limitation de vœux**

#### CPGE ECE, lycée Henri IV, Paris

CPGE ECE, lycée Janson de Sailly, Paris

CPGE ECE, lycée Ampère, Lyon

DUT GEA, IUT de Sceaux

DUT GEA, IUT Paul Sabatier, Toulouse

#### L1 STAPS, Toulouse

**Le portail fixe le nombre de vœux maximum à 10**

> **L'élève a la possibilité d'effectuer des vœux multiples**

**Un vœu multiple compte pour un seul vœu parmi les 10 possibles Les élèves peuvent formuler jusqu'à 20 sous-vœux au total** (hors écoles d'ingénieurs et de commerce et PACES Ile de France)

> **Un seul vœu** mais 2 sous-vœux parmi 10 sous-vœux possibles

L1 Droit, Paris 5 Descartes

<span id="page-18-0"></span>Bachelor EGC (Montauban, Tarbes)

**Un seul vœu** Pour les écoles de commerce et d'ingénieur les sous-vœux ne sont pas comptabilisés

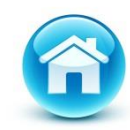

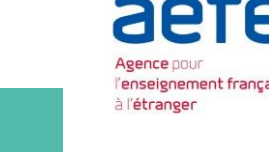

#### *S'informer sur le Plan Étudiants et Parcoursup*

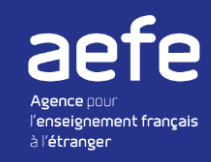

18 fiches

L'essentiel sur …

#### **Toutes les informations sur le site Eduscol :**

<http://eduscol.education.fr/cid73382/l-orientation-du-lycee-a-l-enseignement-superieur.html>

#### **Pour les élèves et les parents:**

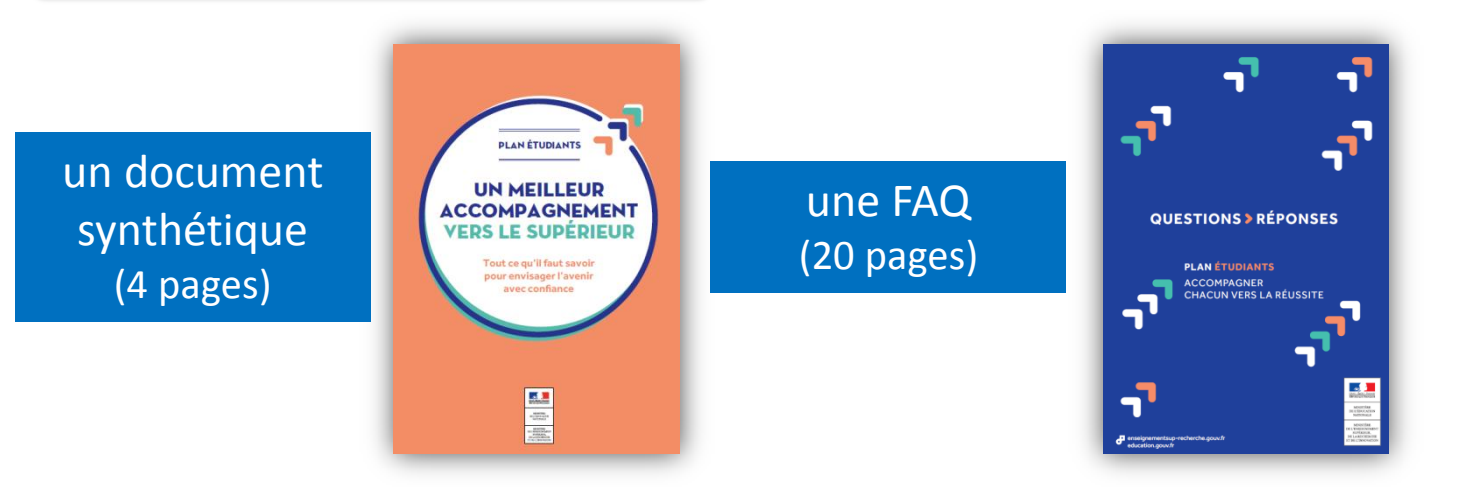

**Pour les professeurs principaux, les PRIO et les chefs d'établissement :** 

<span id="page-19-0"></span>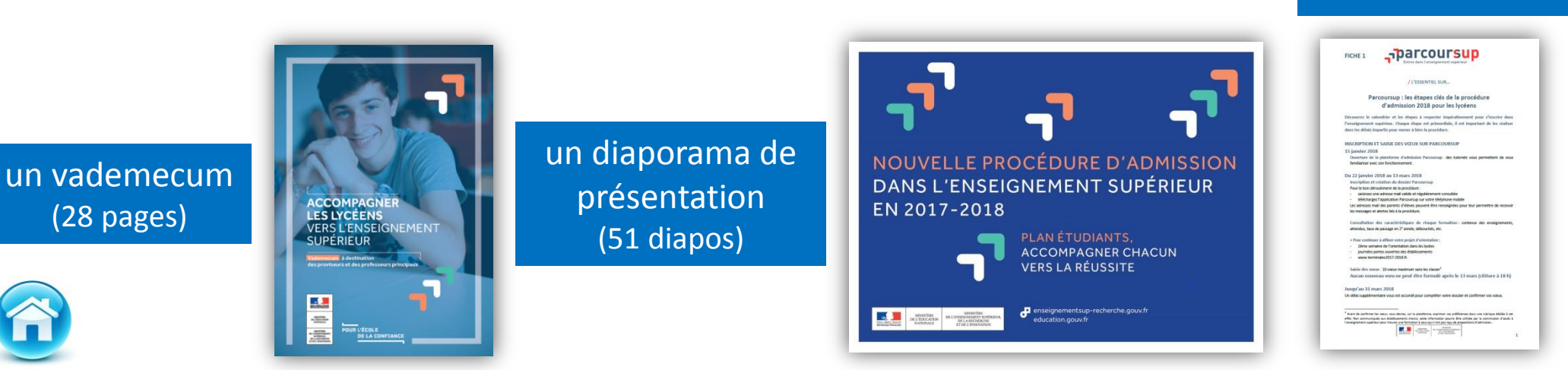

#### *Les ressources pour s'informer*

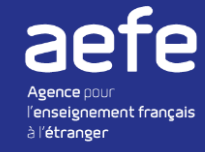

#### Un site dédié de l'ONISEP

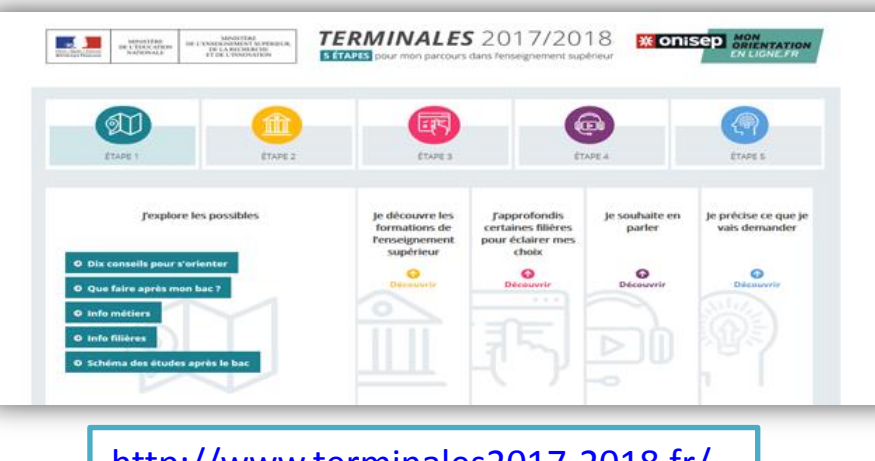

<http://www.terminales2017-2018.fr/>

#### Des MOOC

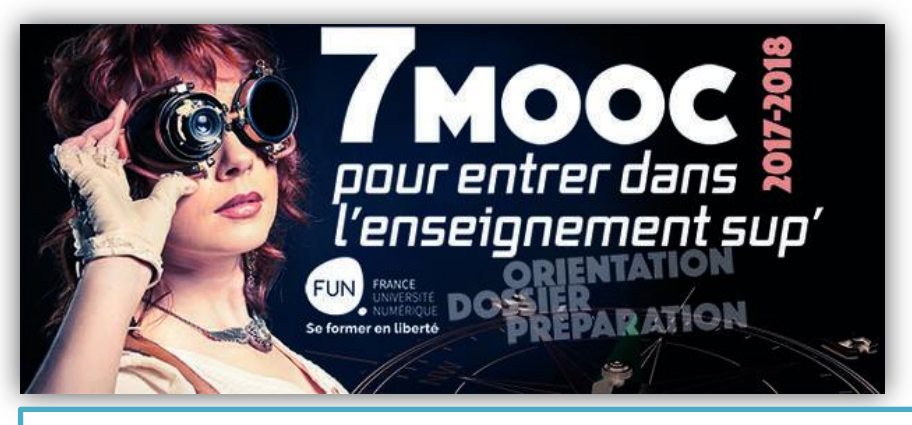

[https://www.fun-mooc.fr/news/france-universite](https://www.fun-mooc.fr/news/france-universite-numerique-propose-7-mooc-pour-ai/)[numerique-propose-7-mooc-pour-ai/](https://www.fun-mooc.fr/news/france-universite-numerique-propose-7-mooc-pour-ai/) <http://www.aefe.fr/>

#### La plateforme Parcoursup

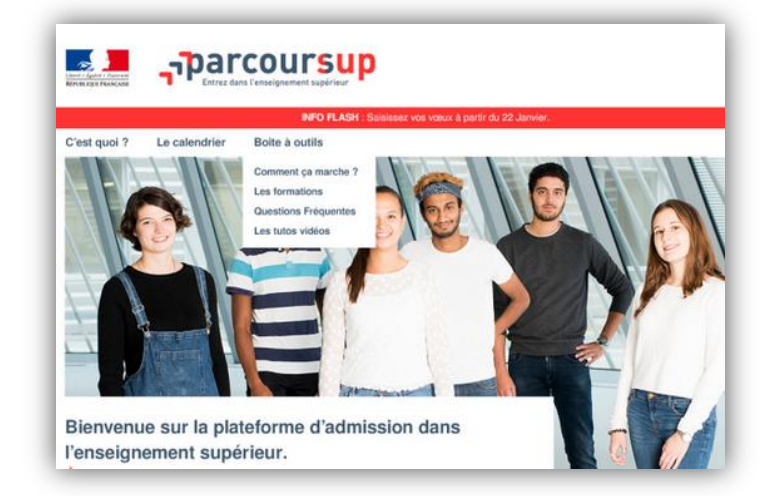

#### Les ressources du SORES : Sur le site aefe.fr

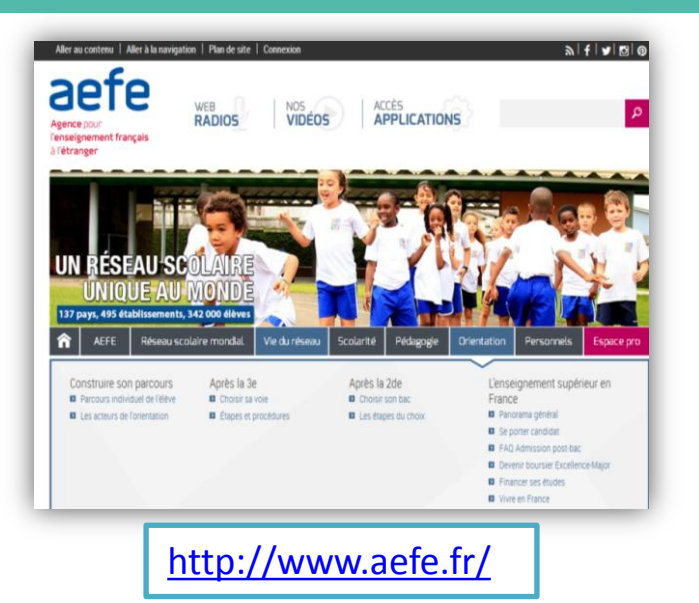

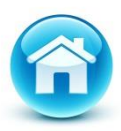

#### **La nouvelle brochure AEFE-CampusFrance**

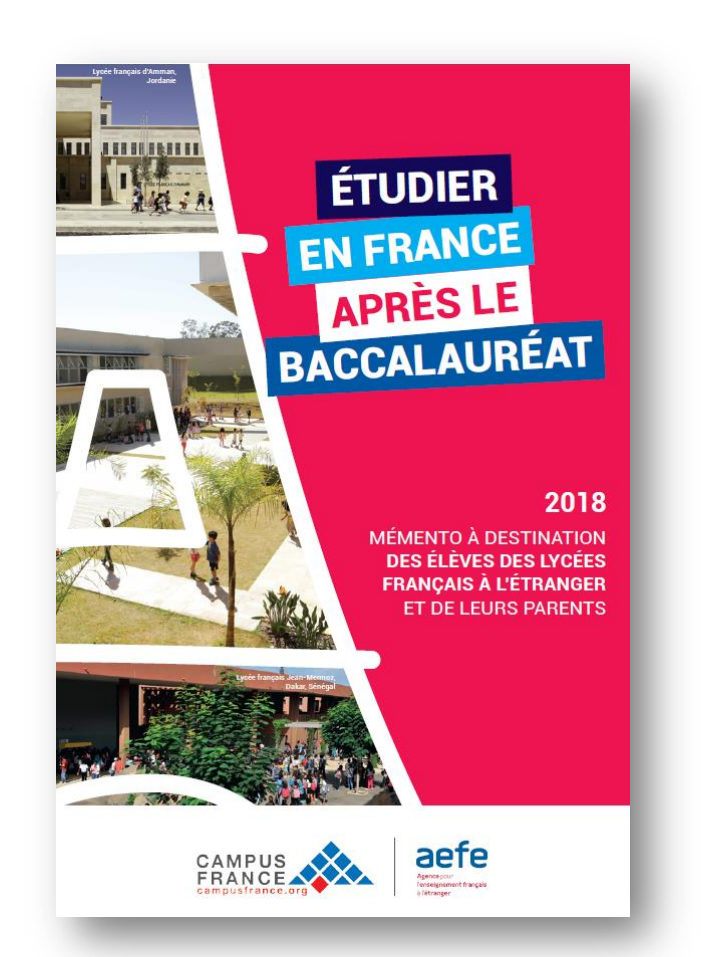

Un guide à destination des élèves et des familles, réalisé en partenariat entre l'AEFE et CampusFrance, sur les formations supérieures et la préparation du séjour de l'étudiant en France. **Disponible en téléchargement sur [www.aefe.fr](http://www.aefe.fr/enseignement-superieur/parution-de-la-brochure-etudier-en-france-apres-le-baccalaureat-coeditee-par-)**

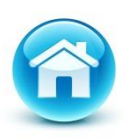

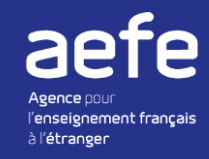

### Les publications de l'ONISEP

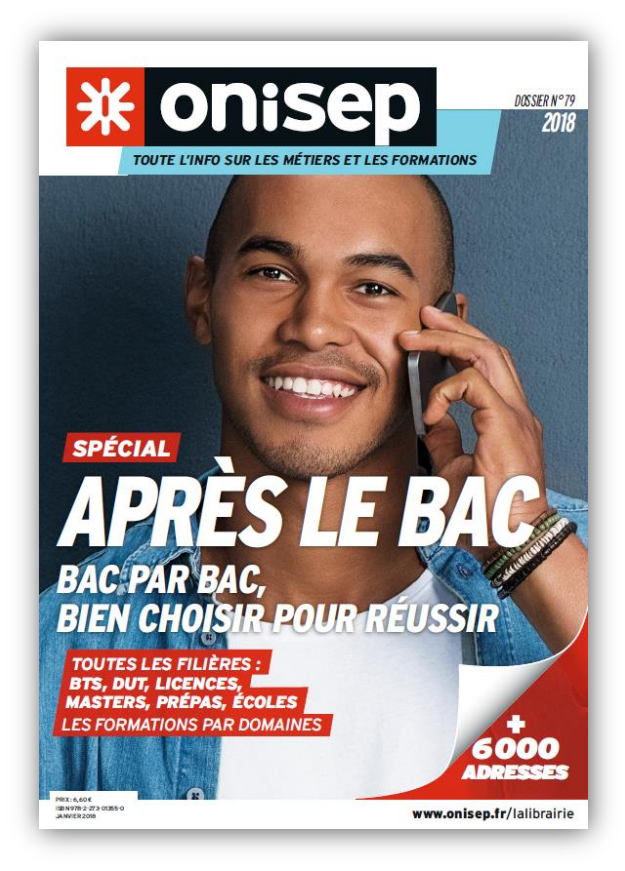

Les dossiers Au CDI, sur abonnement Kiosque en ligne, en vente sur <http://librairie.onisep.fr/>

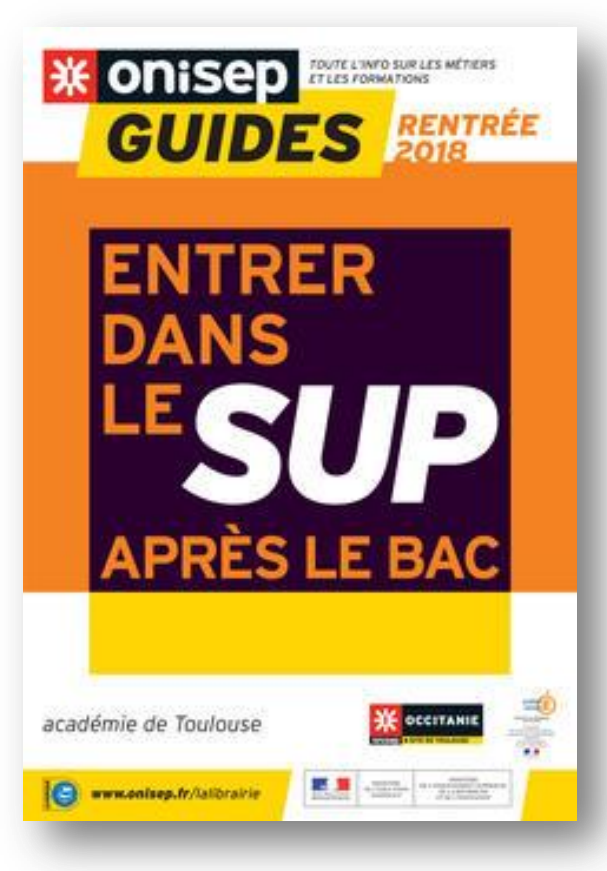

Ses guides « Après le bac » À télécharger

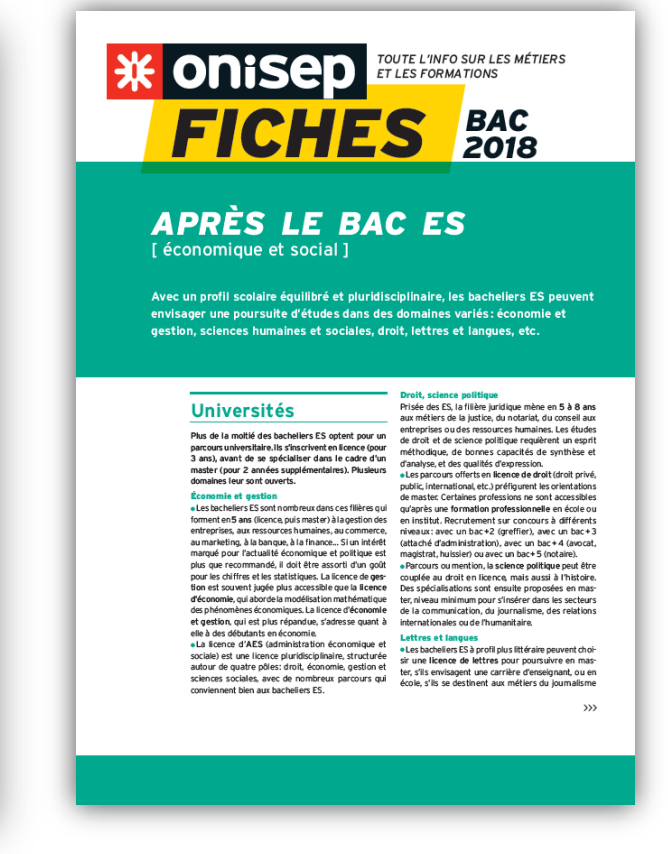

Ses fiches post-bac À télécharger

#### *Les ressources pour s'informer*

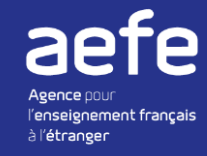

#### **Mon orientation en ligne**

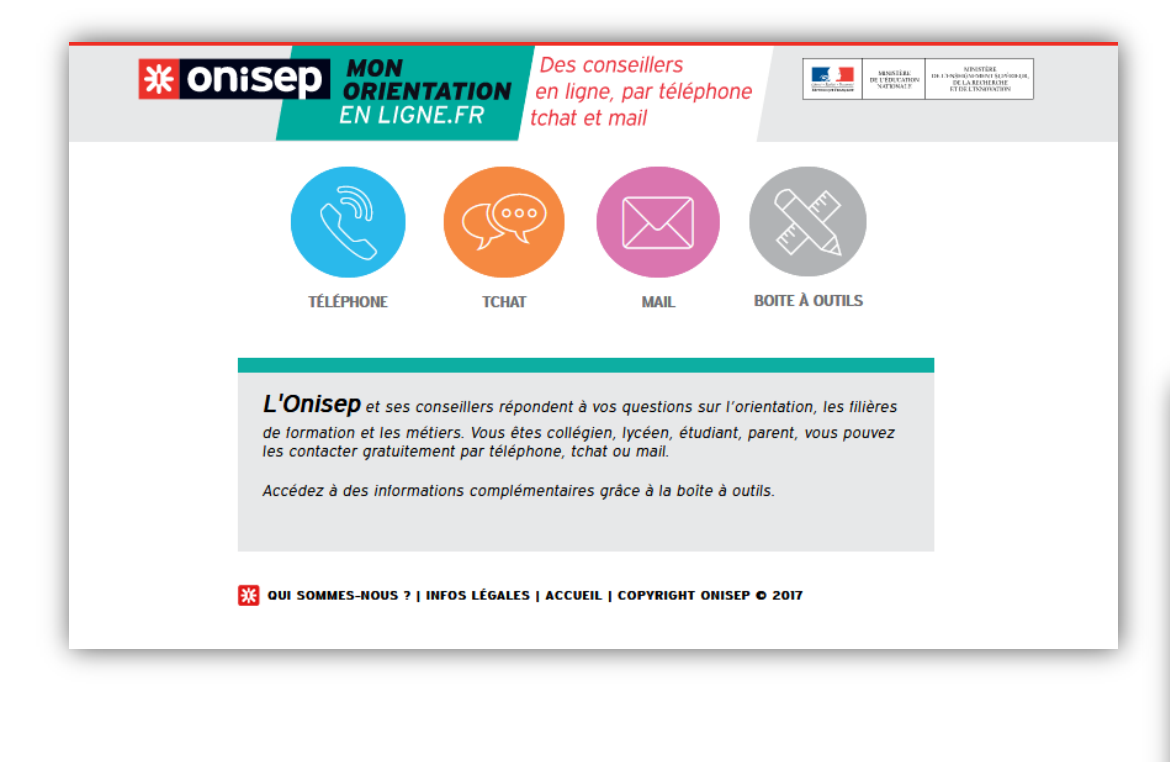

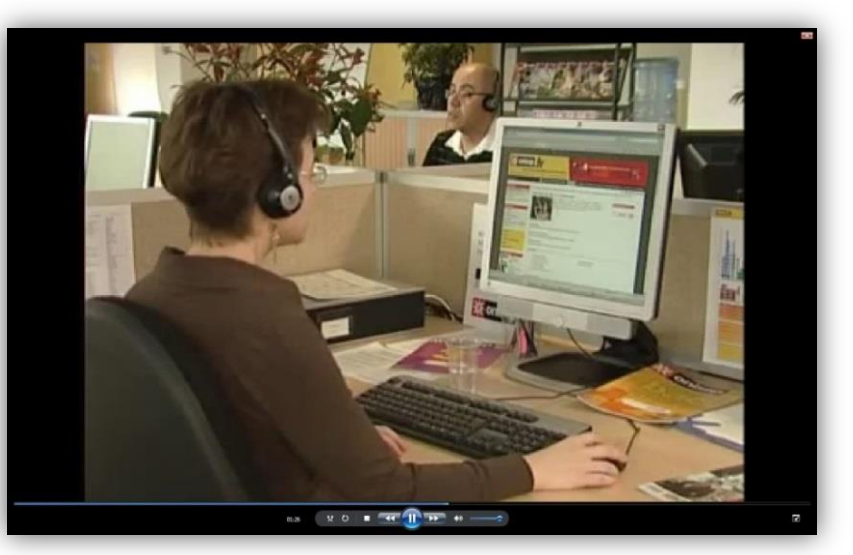

Des experts de l'Onisep et des Psychologues de l'éducation nationale à votre écoute pour répondre aux questions sur l'orientation, les filières de formations et les métiers. **Accès à partir de [www.monorientationenligne.fr](http://www.monorientationenligne.fr/)**

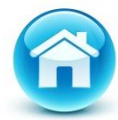

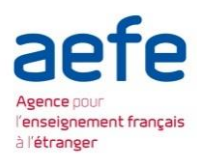

## **FIN**

*Sources : Eduscol, ONISEP, sites Internet des établissements d'enseignement supérieur et banques d'épreuves communes.*

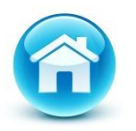

### **Limitation de vœux** : cas des CPGE

CPGE ECE, lycée Henri IV, Paris

CPGE ECE, lycée Janson de Sailly, Paris

CPGE ECE, lycée Ampère, Lyon

Les **CPGE** sont regroupées par voie à l'échelle nationale

Chaque établissement correspond à **un sous-vœu** du vœu multiple

DUT GEA, IUT de Sceaux

DUT GEA, IUT Paul Sabatier, Toulouse

L1 STAPS Toulouse

L1 Droit, Paris 5 Descartes

[B](#page-1-0)achelor EGC (Montauban, Tarbes)

<span id="page-25-0"></span>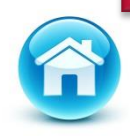

La demande d'une CPGE avec **ET** sans internat compte pour un seul sous-vœu

L'élève peut choisir 10 sousvœux au sein d'un vœu multiple

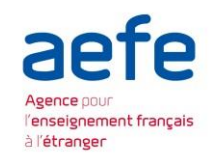

### **Limitation de vœux** : cas des CPGE

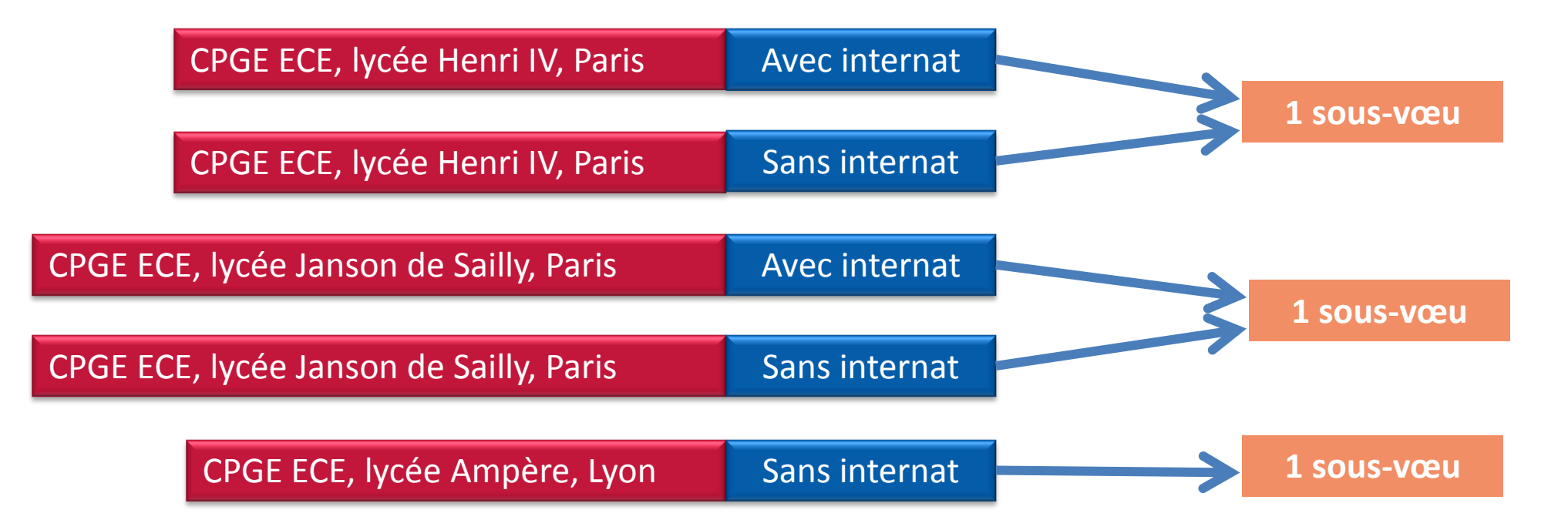

Dans ce cas, les **5 candidatures** correspondent à :

- **1 vœu multiple** (parmi 10 possibles)
- **3 sous-vœux** (parmi 20 possibles et 10 possibles pour ce vœu multiple)

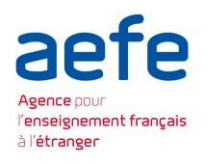

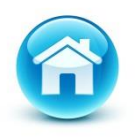

### **Limitation de vœux** : cas des Ecoles de commerce et d'ingénieur

#### CPGE ECE, lycée Henri IV, Paris

CPGE ECE, lycée Janson de Sailly, Paris

CPGE ECE, lycée Ampère, Lyon

DUT GEA, IUT de Sceaux

DUT GEA, IUT Paul Sabatier, Toulouse

L1 STAPS, Toulouse

L1 Droit, Paris 5 Descartes

Un groupement d'Ecoles de commerce ou d'ingénieur compte pour un vœu

Chaque école correspond à un sous-vœu et le nombre de sousvœux demandés n'est pas limité

Les sous-vœux portant sur ces formations ne sont pas comptés dans le nombre maximum de sous-vœux autorisés

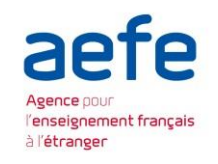

[B](#page-1-0)achelor EGC (Montauban, Tarbes)

<span id="page-27-0"></span>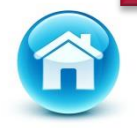

### **Limitation de vœux** : cas des Ecoles de commerce et d'ingénieur

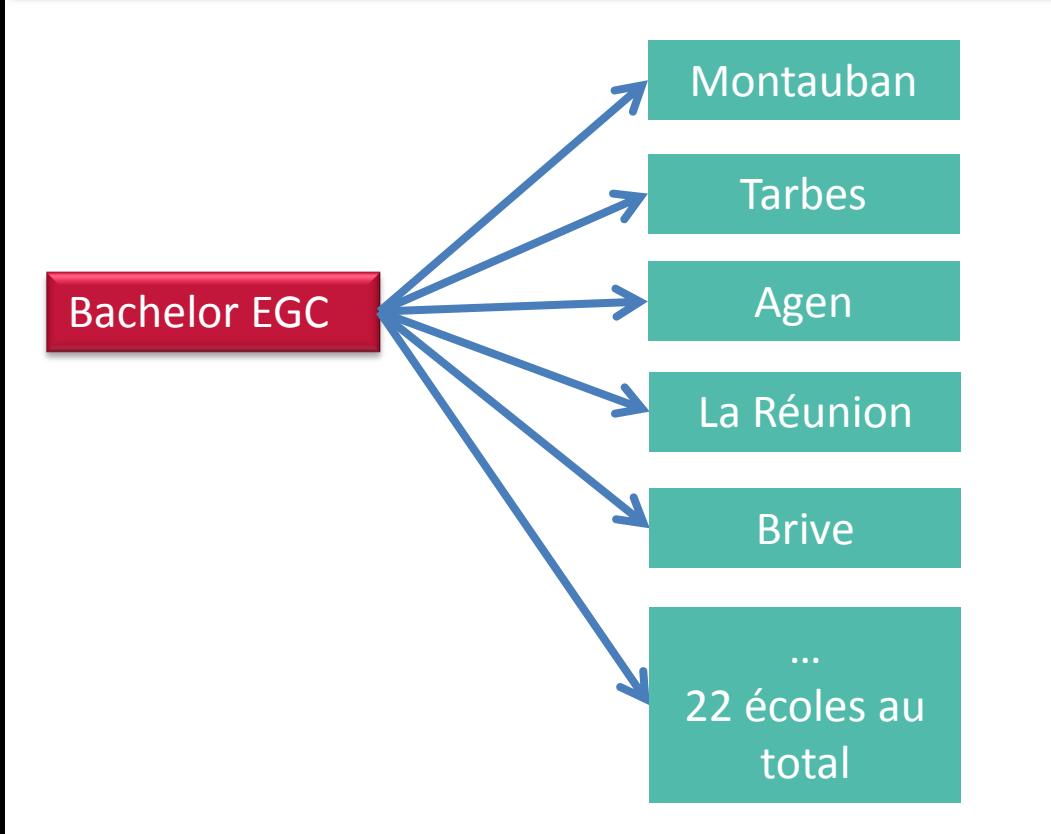

- Un groupement d'Ecoles de commerce ou d'ingénieur compte pour **un vœu**
- Chaque école correspond à un sousvœu et le nombre de sous-vœux demandés n'est pas limité, l'élève peut s'il le souhaite demander les 22 écoles de ce groupe
- Ici, l'élève choisit **2 écoles**, ces sousvœux ne sont pas pris en compte pour le total des 20 sous-vœux

#### Dans ce cas, les **2 candidatures**  correspondent à :

- **1 vœu** (parmi 10 possibles)
- **0 sous-vœu** (parmi 20 possibles)

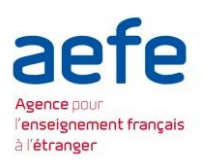

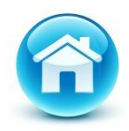

### **Limitation de vœux**

CPGE MPSI CPGE PCSI INSA GEIPI - POLYTECH **Le portail fixe le nombre de vœux maximum à 10 Ici l'élève fait 4 vœux Mais avec les vœux multiples l'élève peut effectuer, dans ce cas jusqu'à 67 candidatures ! 1** vœu parmi les 10 possibles **10** sous-vœux possibles pour cette voie (20 sous-vœux au total) Possibilité de demander avec et sans internat (compte pour un seul sous-vœu) **1** vœu parmi les 10 possibles **10** sous-vœux possibles pour cette voie (20 sous-vœux au total) Possibilité de demander avec et sans internat (compte pour un seul sous-vœu) **1** vœu parmi les 10 possibles Possibilité de candidater sur les 6 INSA, l'INSA Euro-Méditerranée et les 7 Ecoles partenaires : soit **14 candidatures** (compte pour **0** sous-vœu) **1** vœu parmi les 10 possibles Possibilité de candidater sur les **33** écoles du groupe (compte pour **0** sous-vœu)

<span id="page-29-0"></span>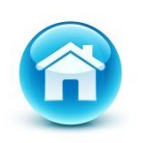

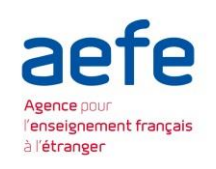

### **Limitation de vœux : les CPGE**

CPGE MPSI, lycée Henri IV, Paris

CPGE MPSI, lycée Janson de Sailly, Paris

CPGE MPSI, lycée Le Parc, Lyon

CPGE MPSI, Lycée Pierre de Fermat, Toulouse

CPGE MPSI, lycée Ozenne, Toulouse

CPGE MPSI, lycée la Borde Basse, Castres

CPGE PCSI, lycée Henri IV, Paris

CPGE PCSI, lycée Janson de Sailly, Paris

CPGE PCSI, lycée Le Parc, Lyon

CPGE PCSI, Lycée Pierre de Fermat, Toulouse

CPGE PCSI, lycée Ozenne, Toulouse

CPGE PCSI, lycée Lapérouse, Albi

Dans ce cas, les **6 candidatures**  correspondent à :

- **1 vœu multiple : CPGE voie MPSI** (parmi 10 possibles)
- **6 sous-vœux** (parmi 20 possibles et 10 possibles pour ce vœu multiple)
- Peut être demandé avec **et** sans internat

Dans ce cas, les **6 candidatures**  correspondent à :

- **1 vœu multiple : CPGE voie PCSI** (parmi 10 possibles)
- **6 sous-vœux** (parmi 20 possibles et 10 possibles pour ce vœu multiple)
- Peut être demandé avec **et** sans internat

<span id="page-30-0"></span>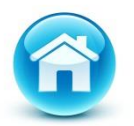

Dans ce cas, les **12 candidatures** (jusqu'à 24 si avec et sans internat) correspondent à : **2 vœux** (parmi 10 possibles) **12 sous-vœux** (parmi 20 possibles)

à l'étranger